## Un exemple de base

Nous allons étudier les plans permettant d'exécuter les requêtes mono-table.

```
select a1, a2, ..., an
from T
where condition
```
De quels opérateurs a-t-on besoin ?

- *•* [FullScan] : parcours séquentiel de la table (déjà vu).
- *•* [IndexScan] : parcours d'un index (si disponible).
- *•* [DirectAccess] : accès par adresse à un nuplet.
- *•* [Filter] : test de la condition.

Nous obtenons **deux** plans d'exécution possibles.

## Premier plan d'exécution : sans index

select titre from Film where genre=' $SF'$  and annee = 2014

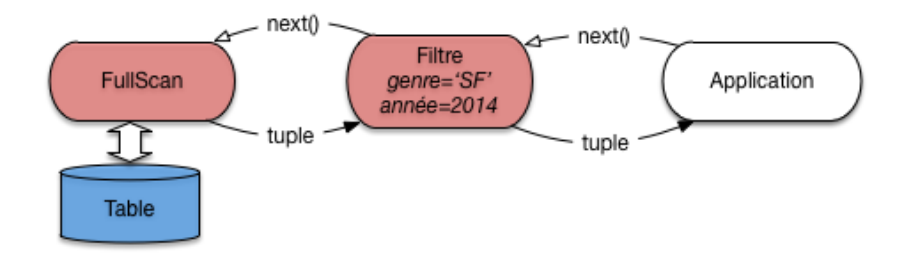

N'utilise pas d'index

# Second plan d'exécution : avec index

select titre from Film where genre=' $SF'$  and annee = 2014

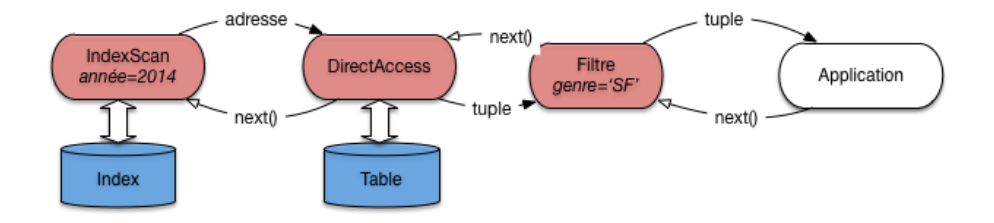

Utilise un index sur l'année.

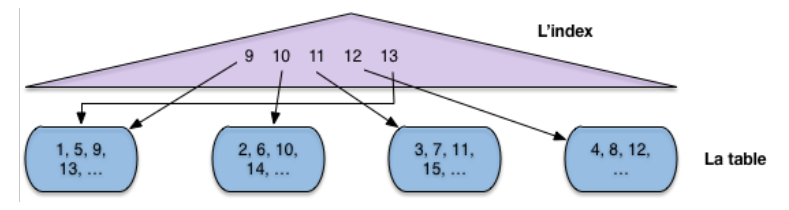

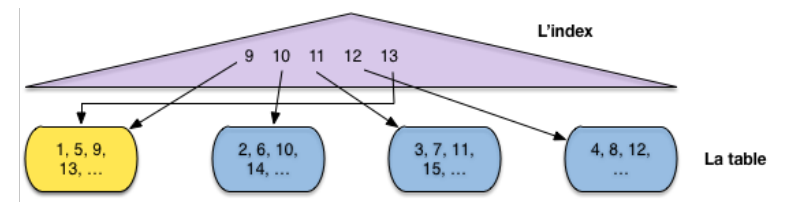

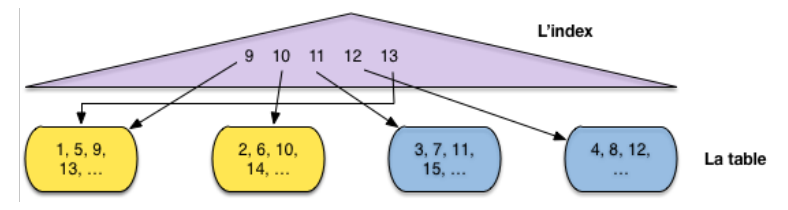

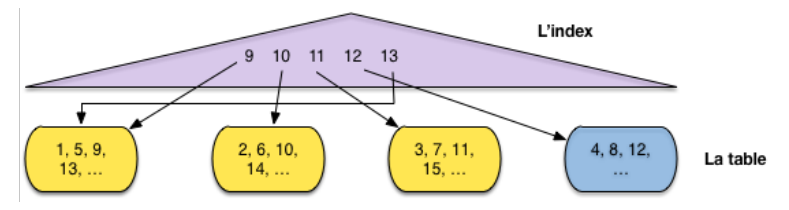

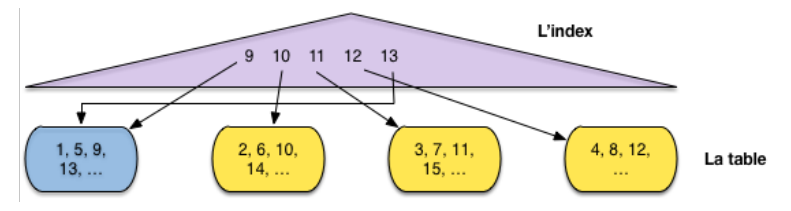

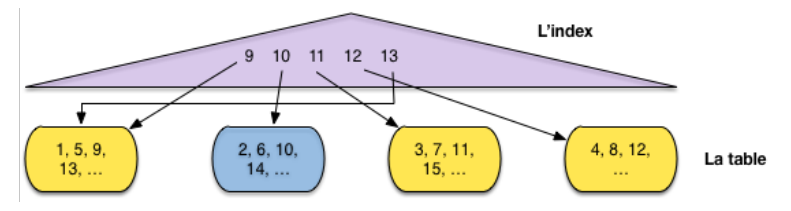

Recherche des nuplets entre 9 et 13, avec 3 blocs en mémoire.

Avec l'index, il faut lire 5 blocs ! Parcours séquentiel bien préférable.

Un cas extrême! En pratique : le SGBD décide en fonction des statistiques et des ressources disponibles.

## Résumé : plans pour requêtes mono-table

Permier aperçu de l'optimisation

- *•* Le système a le choix entre plusieurs plans possibles.
- *•* Distinguer le plus efficace n'est pas toujours trivial.
- *•* Le choix peut changer selon le contexte.

# Résumé : plans pour requêtes mono-table

Permier aperçu de l'optimisation

- *•* Le système a le choix entre plusieurs plans possibles.
- *•* Distinguer le plus efficace n'est pas toujours trivial.
- *•* Le choix peut changer selon le contexte.

#### Merci !